Start\_częst: 6.551000 MHz; Stop\_częst: 6.554000 MHz; Krok: 0.003 kHz Próby: 1001; Przerwanie: 0 uS

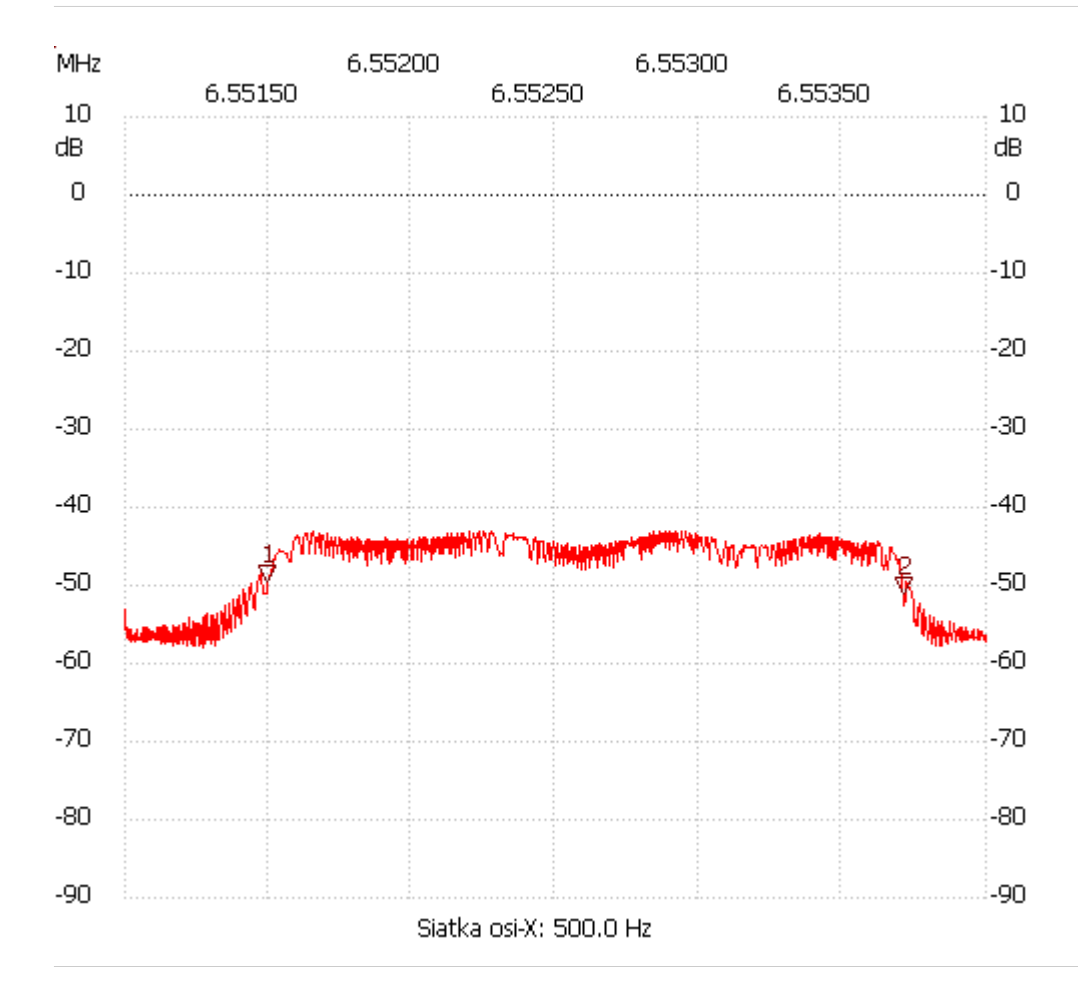

no\_label

Kursor 1:

6.551498 MHz

Kanał 1: -49.60dB ---------------------

Kursor 2:

6.553712 MHz

Kanał 1: -50.93dB

---------------------

## Kanał 1

max :-42.96dB 6.552245MHz min :-57.95dB 6.551270MHz

---------------------